臺南市南化區公所政風室機密(資訊安全)維護宣導

## 『手機連接 WIFI 網路避免遭駭的基本常識』

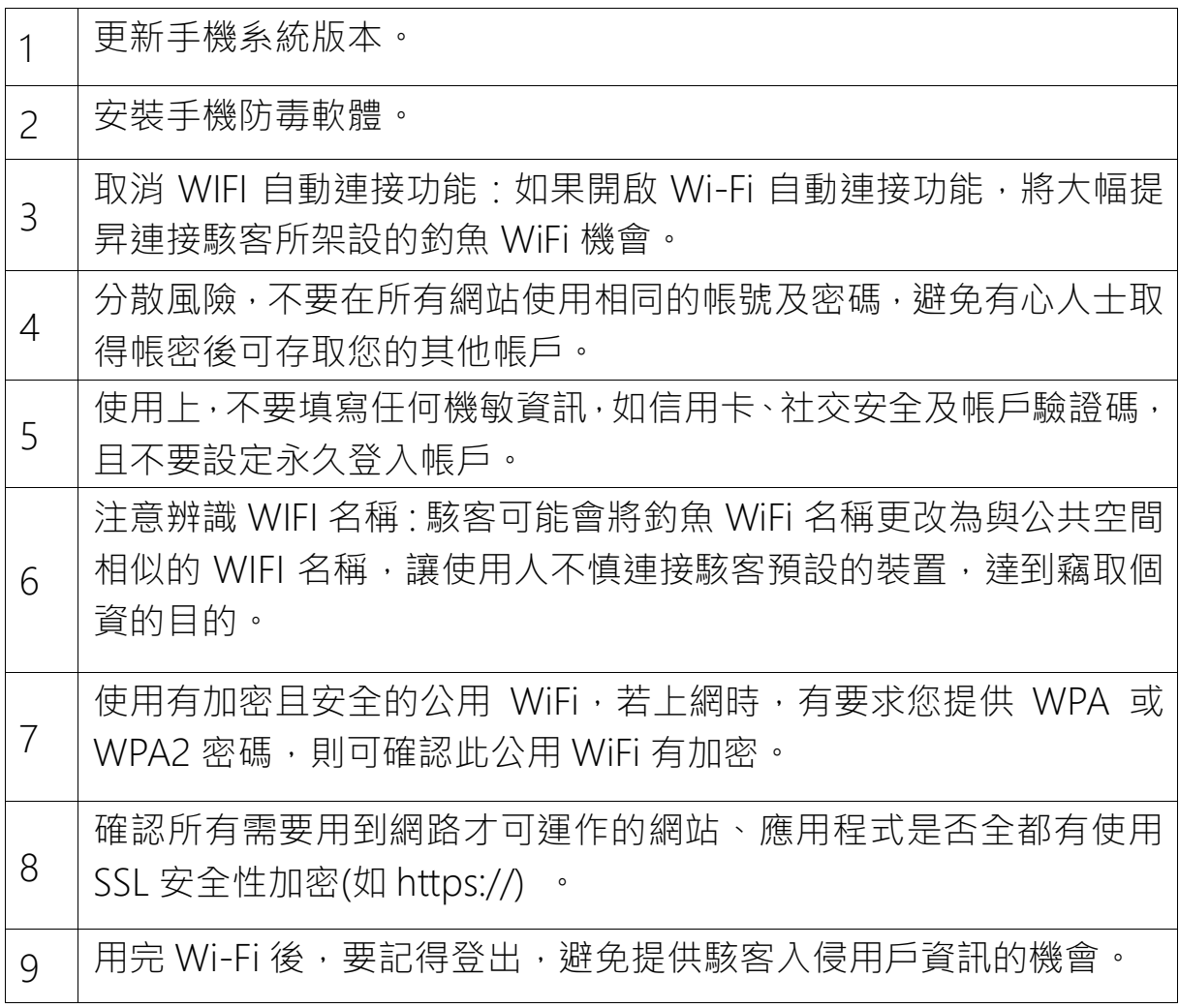